# NAG Library Routine Document

## F08SSF (ZHEGST)

<span id="page-0-0"></span>Note: before using this routine, please read the Users' Note for your implementation to check the interpretation of bold italicised terms and other implementation-dependent details.

## 1 Purpose

F08SSF (ZHEGST) reduces a complex Hermitian-definite generalized eigenproblem  $Az = \lambda Bz$ ,  $ABz = \lambda z$  or  $BAz = \lambda z$  to the standard form  $Cy = \lambda y$ , where A is a complex Hermitian matrix and B has been factorized by F07FRF (ZPOTRF).

## 2 Specification

SUBROUTINE F08SSF [\(ITYPE](#page-1-0), [UPLO, N, A, LDA](#page-1-0), [B](#page-1-0), [LDB](#page-2-0), [INFO\)](#page-2-0) INTEGER ITYPE, N, LDA, LDB, INFO COMPLEX (KIND=nag\_wp) A(LDA,\*), B(LDB,\*) CHARACTER(1) UPLO

The routine may be called by its LAPACK name zhegst.

## 3 Description

To reduce the complex Hermitian-definite generalized eigenproblem  $Az = \lambda Bz$ ,  $ABz = \lambda z$  or  $BAz = \lambda z$ to the standard form  $Cy = \lambda y$ , FO8SSF (ZHEGST) must be preceded by a call to FO7FRF (ZPOTRF) which computes the Cholesky factorization of B; B must be positive definite.

The different problem types are specified by the parameter [ITYPE](#page-1-0), as indicated in the table below. The table shows how  $C$  is computed by the routine, and also how the eigenvectors  $z$  of the original problem can be recovered from the eigenvectors of the standard form.

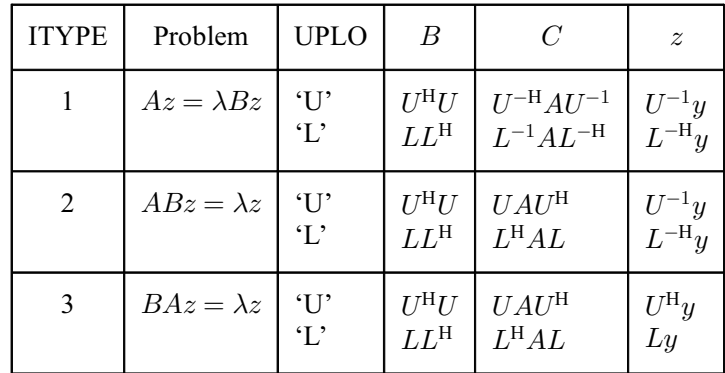

## 4 References

Golub G H and Van Loan C F (1996) Matrix Computations (3rd Edition) Johns Hopkins University Press, Baltimore

#### <span id="page-1-0"></span>5 Parameters

1: ITYPE – INTEGER Input

On entry: indicates how the standard form is computed.

 $ITYPE = 1$ 

if UPLO = 'U',  $C = U^{-H}AU^{-1}$ ; if UPLO = 'L',  $C = L^{-1}AL^{-H}$ .

ITYPE  $= 2$  or 3

if UPLO = 'U',  $C = UAU^{\text{H}}$ ; if UPLO = 'L',  $C = L^{\text{H}}AL$ .

Constraint: ITYPE = 1, 2 or 3.

2: UPLO – CHARACTER(1) Input

On entry: indicates whether the upper or lower triangular part of  $A$  is stored and how  $B$  has been factorized.

 $UPLO = 'U'$ 

The upper triangular part of A is stored and  $B = U^H U$ .

 $UPLO = 'L'$ 

The lower triangular part of A is stored and  $B = LL^H$ .

Constraint:  $UPLO = 'U'$  or  $'L'$ .

- 3: N INTEGER *Input* 
	- On entry: n, the order of the matrices A and B.

Constraint:  $N > 0$ .

#### 4:  $A(LDA, *) - COMPLEX (KIND=nag wp) array$  Input/Output

Note: the second dimension of the array A must be at least max $(1, N)$ .

On entry: the  $n$  by  $n$  Hermitian matrix  $A$ .

If UPLO  $=$  'U', the upper triangular part of A must be stored and the elements of the array below the diagonal are not referenced.

If UPLO = 'L', the lower triangular part of A must be stored and the elements of the array above the diagonal are not referenced.

On exit: the upper or lower triangle of A is overwritten by the corresponding upper or lower triangle of C as specified by ITYPE and UPLO.

5: LDA – INTEGER *Input* 

On entry: the first dimension of the array A as declared in the (sub)program from which F08SSF (ZHEGST) is called.

Constraint:  $LDA \geq max(1, N)$ .

## 6:  $B(LDB, *) - COMPLEX (KIND=nag) array$  $B(LDB, *) - COMPLEX (KIND=nag) array$  $B(LDB, *) - COMPLEX (KIND=nag) array$  array Input

Note: the second dimension of the array B must be at least max $(1, N)$ .

On entry: the Cholesky factor of  $B$  as specified by UPLO and returned by F07FRF (ZPOTRF).

#### <span id="page-2-0"></span>7: LDB – INTEGER *Input*

On entry: the first dimension of the array [B](#page-1-0) as declared in the (sub)program from which F08SSF (ZHEGST) is called.

Constraint:  $LDB > max(1, N)$ .

#### 8: INFO – INTEGER Output

On exit: INFO = 0 unless the routine detects an error (see Section 6).

## 6 Error Indicators and Warnings

 $INFO < 0$ 

If INFO  $= -i$ , argument i had an illegal value. An explanatory message is output, and execution of the program is terminated.

## 7 Accuracy

Forming the reduced matrix C is a stable procedure. However it involves implicit multiplication by  $B^{-1}$ (if [ITYPE](#page-1-0) = 1) or B (if ITYPE = 2 or 3). When F08SSF (ZHEGST) is used as a step in the computation of eigenvalues and eigenvectors of the original problem, there may be a significant loss of accuracy if B is ill-conditioned with respect to inversion. See the document for F08SNF (ZHEGV) for further details.

### 8 Parallelism and Performance

F08SSF (ZHEGST) is not threaded by NAG in any implementation.

F08SSF (ZHEGST) makes calls to BLAS and/or LAPACK routines, which may be threaded within the vendor library used by this implementation. Consult the documentation for the vendor library for further information.

Please consult the [X06 Chapter Introduction](#page-0-0) for information on how to control and interrogate the OpenMP environment used within this routine. Please also consult the Users' Note for your implementation for any additional implementation-specific information.

## 9 Further Comments

The total number of real floating-point operations is approximately  $4n<sup>3</sup>$ .

The real analogue of this routine is F08SEF (DSYGST).

#### 10 Example

This example computes all the eigenvalues of  $Az = \lambda Bz$ , where

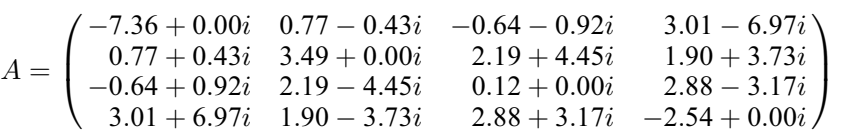

and

$$
B = \begin{pmatrix} 3.23 + 0.00i & 1.51 - 1.92i & 1.90 + 0.84i & 0.42 + 2.50i \\ 1.51 + 1.92i & 3.58 + 0.00i & -0.23 + 1.11i & -1.18 + 1.37i \\ 1.90 - 0.84i & -0.23 - 1.11i & 4.09 + 0.00i & 2.33 - 0.14i \\ 0.42 - 2.50i & -1.18 - 1.37i & 2.33 + 0.14i & 4.29 + 0.00i \end{pmatrix}.
$$

Here B is Hermitian positive definite and must first be factorized by F07FRF (ZPOTRF). The program calls F08SSF (ZHEGST) to reduce the problem to the standard form  $Cy = \lambda y$ ; then F08FSF (ZHETRD) to reduce  $C$  to tridiagonal form, and F08JFF (DSTERF) to compute the eigenvalues.

#### 10.1 Program Text

Program f08ssfe

```
! F08SSF Example Program Text
! Mark 25 Release. NAG Copyright 2014.
! .. Use Statements ..
     Use nag library, Only: dsterf, nag wp, zhegst, zhetrd, zpotrf
! .. Implicit None Statement ..
     Implicit None
! .. Parameters ..
     Integer, Parameter :: nin = 5, nout = 6
! .. Local Scalars ..
     Integer :: i, info, lda, ldb, lwork, n
     Character (1) :: uplo
! .. Local Arrays ..
     Complex (Kind=naq_wp), Allocatable :: a(:,:), b(:,:), tau(:), work(:)
     Real (Kind=nag wp), Allocatable :: d(:), e(:)! .. Executable Statements ..
     Write (nout,*) 'F08SSF Example Program Results'
! Skip heading in data file
     Read (nin,*)
     Read (nin,*) n
     1da = n1db = nlwork = 64*nAllocate (a(lda,n),b(ldb,n),tau(n),work(lwork),d(n),e(n-1))
! Read A and B from data file
     Read (nin,*) uplo
     If (uplo=='U') Then
       Read (nin,*) (a(i,i:n), i=1,n)
       Read (nin, *)(b(i, i:n), i=1, n)Else If (uplo=='L') Then
       Read (nin,*) (a(i,1:i),i=1,n)Read (nin, *)(b(i, 1:i), i=1, n)End If
! Compute the Cholesky factorization of B
! The NAG name equivalent of zpotrf is f07frf
     Call zpotrf(uplo,n,b,ldb,info)
     Write (nout,*)
     If (info>0) Then
       Write (nout,*) 'B is not positive definite.'
     Else
! Reduce the problem to standard form C*y = lambda*y, storing
! the result in A
! The NAG name equivalent of zhegst is f08ssf
       Call zhegst(1,uplo,n,a,lda,b,ldb,info)
! Reduce C to tridiagonal form T = (Q**H)*C*Q
! The NAG name equivalent of zhetrd is f08fsf
       Call zhetrd(uplo,n,a,lda,d,e,tau,work,lwork,info)
! Calculate the eigenvalues of T (same as C)
! The NAG name equivalent of dsterf is f08jff
       Call dsterf(n,d,e,info)
       If (info>0) Then
        Write (nout,*) 'Failure to converge.'
       Else
! Print eigenvalues
         Write (nout,*) 'Eigenvalues'
         Write (nout,99999) d(1:n)
```

```
End If
      End If
99999 Format (3X,(9F8.4))
    End Program f08ssfe
```
#### 10.2 Program Data

F08SSF Example Program Data 4 :Value of N<br>  $'$ L' :Value of U :Value of UPLO (-7.36, 0.00) ( 0.77, 0.43) ( 3.49, 0.00) (-0.64, 0.92) ( 2.19,-4.45) ( 0.12, 0.00) ( 3.01, 6.97) ( 1.90,-3.73) ( 2.88, 3.17) (-2.54, 0.00) :End of matrix A  $(3.23, 0.00)$ ( 1.51, 1.92) ( 3.58, 0.00)  $(1.90,-0.84)$   $(-0.23,-1.11)$   $(4.09, 0.00)$ ( 0.42,-2.50) (-1.18,-1.37) ( 2.33, 0.14) ( 4.29, 0.00) :End of matrix B

#### 10.3 Program Results

F08SSF Example Program Results

Eigenvalues -5.9990 -2.9936 0.5047 3.9990